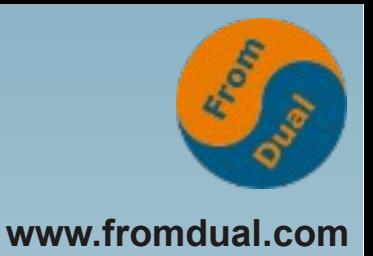

#### **MySQL für Oracle DBAs DOAG Webinar 14. Juni 2013**

#### **Oli Sennhauser**

**Senior MySQL Consultant, FromDual GmbH**

**oli.sennhauser@fromdual.com**

- 
- **Mitglied der SOUG, DOAG, /ch/open**

#### **[www.fromdual.com](http://www.fromdual.com/)**

**2 / 31**

# **Über FromDual GmbH**

- **FromDual bietet neutral und unabhängig:**
	- **Beratung für MySQL**
	- **Support für MySQL und Galera Cluster**
	- **Remote-DBA Dienstleistungen für MySQL**
	- **MySQL Schulungen**
- **Oracle Silver Partner (OPN)** 
	-

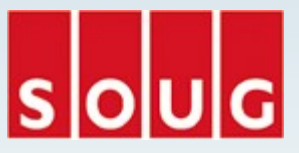

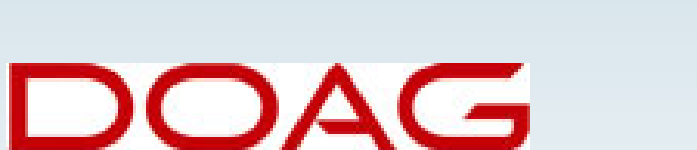

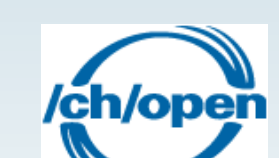

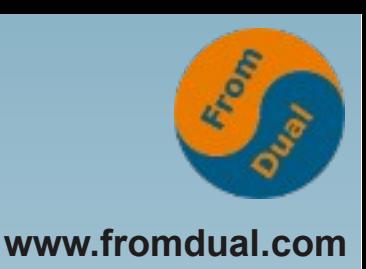

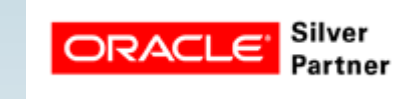

### **Inhalt**

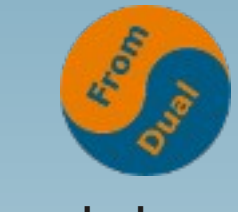

**www.fromdual.com**

#### **MySQL für Oracle DBAs**

- **Einsatz von MySQL**
- **Exagger Starts Finds**: Installation, Starten/Stoppen
- **Exage Architektur, Storage Engines**
- ➢ **InnoDB**
- **E** Monitoring, Logging
- ➢ **Backup, Restore, Point-in-Time-Recovery**
- ➢  **Replikation**
- ➢  **Hochverfügbarkeit**
- ➢  **RAC für MySQL**

### **Einsatz von MySQL**

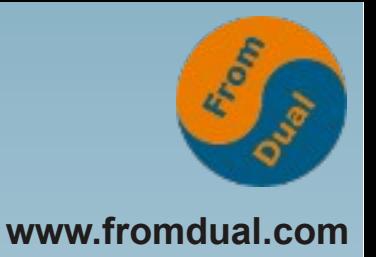

- **Wo wird MySQL eingesetzt:**
	- **Facebook 1 Mia User, 72 M QPS**
	- **Google Adwords, Mia Umsatz/Jahr (M→O→M→F1)**
	- **Wikipedia z. Zt. #6 weltweit**
	- **BörseGo Online Börsenhandel**
	- **Playboy Drupal CMS**
	- **EMKA ERP, 1000 MA**
	- **V-Zug Hybris Webshop**
	- **Buch.de #2 online Buchhändler in D**
	- **Kikxxl Callcenter, 1000 MA**
	- **Integrics VoIP Lösungen, 1000e Anschlüssen**
	- **RePower zig 1000 Windmühlen**

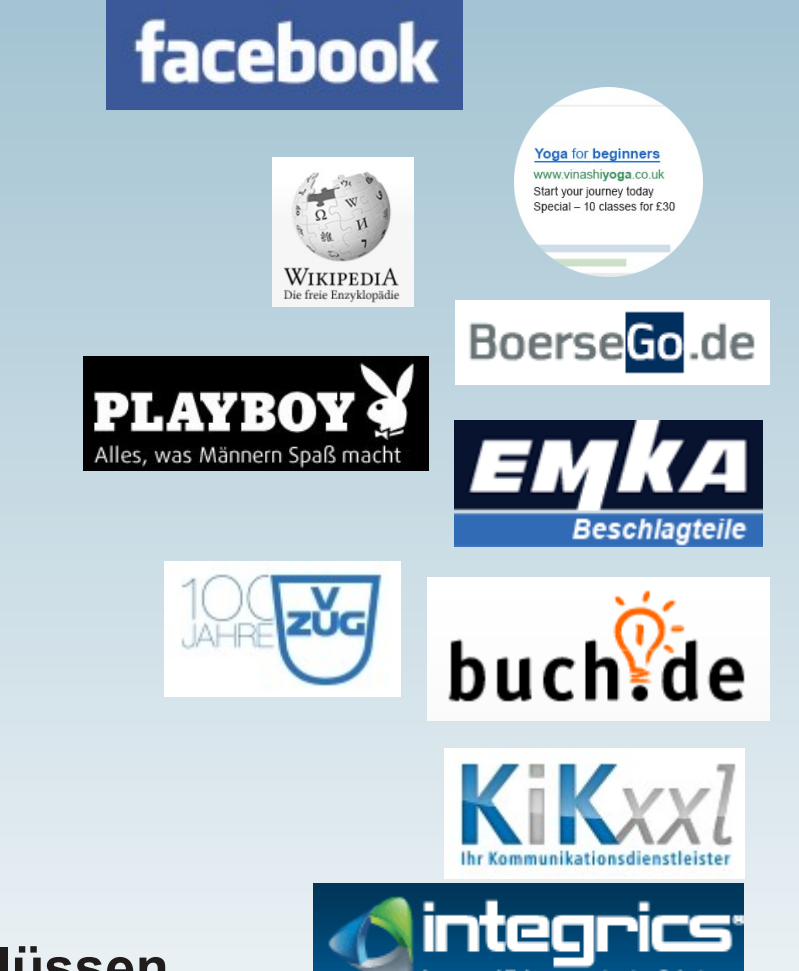

#### **Installation**

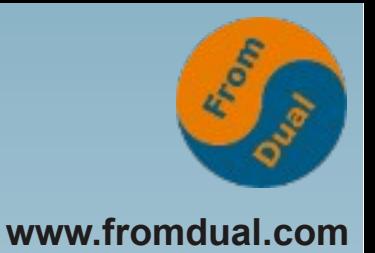

**Oracle: OUI (Oracle Universal Installer)**

- **MySQL: Windows: Installer [C:\Program](file:///C:/Program) files\mysql\mysqlserver5.6\ [C:\Program](file:///C:/Program) files\mysql\mysqlserver5.6\data**
- **MySQL Linux:**
	- **Pakete: \*.rpm, \*.deb /usr/ /var/lib/mysql**
	- Binary Tar-Ball:  $mysq1-5.7.1-1inux-x86$  64.tar.gz
	- **Quellen → Kompilieren: cmake; make; make install**
- **MySQL Community vs. Enterprise, Drittanbieter**

# **MySQL Plattform**

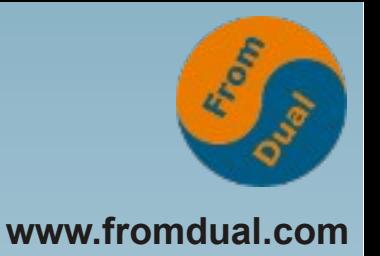

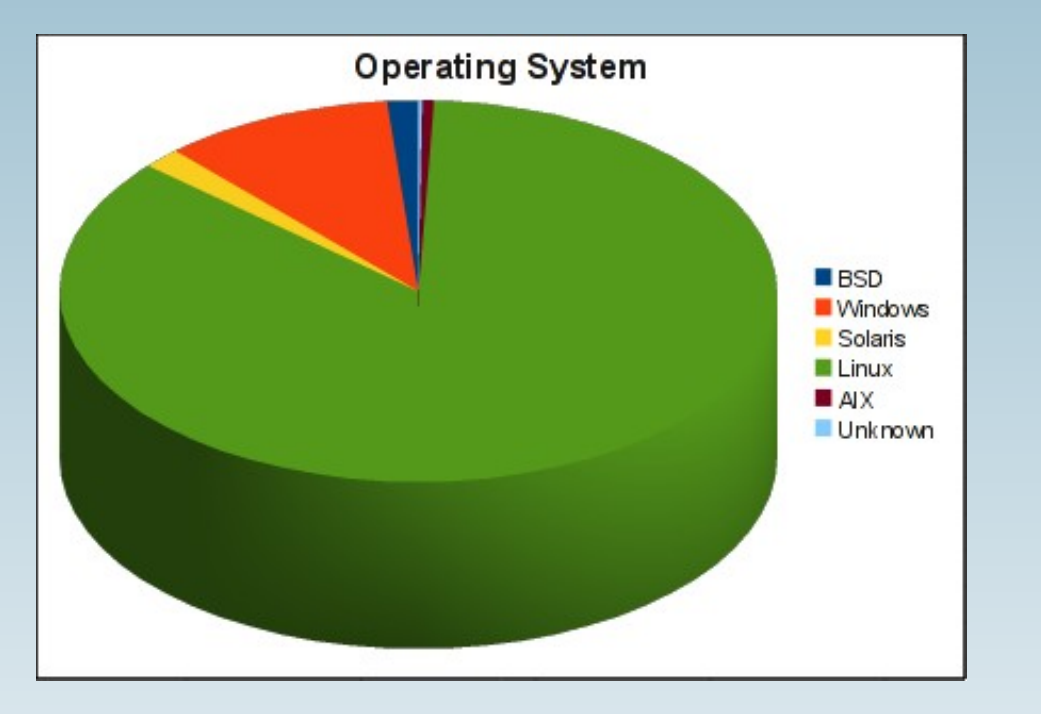

- **85.7% Linux**
- **10.5% Windows**
- **1.7% Solaris**
- **1.4% BSD**
- **0.7% Others**
- **"Exotische" Plattformen führen aus statistischen Gründen eher zu Problemen!**

### **Konfiguration**

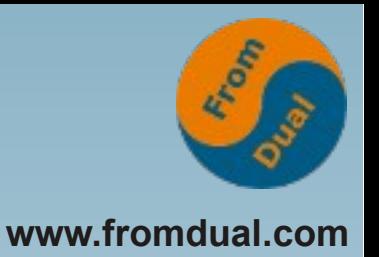

**Oracle: \$ORACLE\_HOME/dbs/init<SID>.ora**

- **MySQL:**
	- **Windows: [C:\Program](file:///C:/Program) Files\mysql\mysqlserver5.6\my.ini**
	- **Linux: /etc/my.cnf, /etc/mysql/my.cnf, \$basedir/my.cnf**
- **!includedir /etc/mysql/conf.d/**
- --defaults-file, --defaults-extra-file

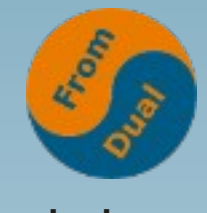

#### **Konfigurations-Parameter**

**www.fromdual.com**

- **my.cnf / my.ini**
- **mysql> SHOW GLOBAL VARIABLES;**
	- **5.1.69: 277**
	- **5.5.31: 317**
	- **5.6.11: 429**
- **mysql> SET GLOBAL variable = value;**
- **Kein Persistieren (spfile)**

#### **Starten / stoppen**

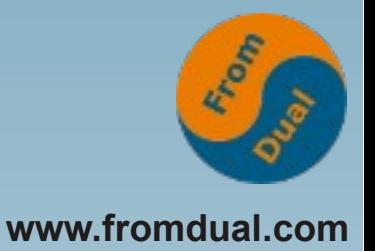

**Oracle: sqlplus / as sysdba STARTUP**

- **MySQL Linux:**
	- **Alt: shell> /etc/init.d/mysql start|stop|restart**
	- **Neu: shell> service mysql start|stop|restart**
	- **"von Hand":**
		- **shell> bin/mysqld\_safe &**
		- **shell> bin/mysqld &**
		- shell> mysqladmin --user=root shutdown
- **MySQL Windows**
	- **Windows Service Utility**
	- **cmd> net start|stop|restart MySQL**

#### **Tools**

- **Tools:**
	- **sqlplus → mysql**
	- **srvmgrl → mysqladmin**
- **MySQL Workbench**
	- **Admin**
	- **Query Browser**
	- **ER Diagramme**
- **Heidi SQL, phpMyAdmin**

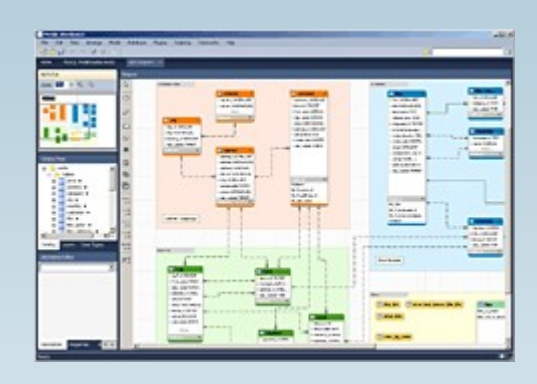

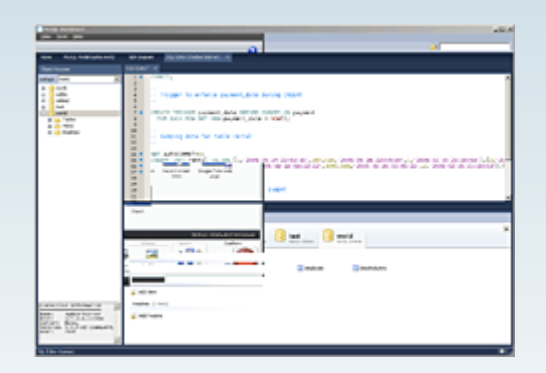

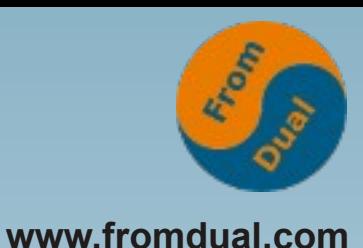

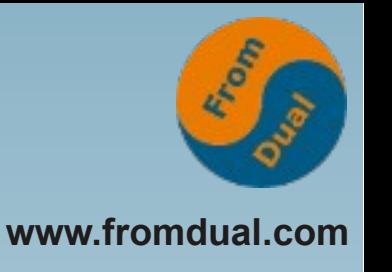

#### **Prozess-Architektur**

**Oracle: Multi-Prozess Modell Shared Memory PMON, SMON, RECO, DBW0, LGWR, ARC0, ...**

- **MySQL: Multi-Thread Modell mysqld**
- **Angel-Prozess mysqld\_safe**
- **Vordergrund- und Hintergrund-Threads:**

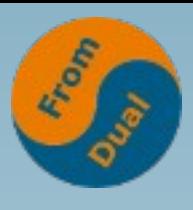

**www.fromdual.com**

#### **MySQL Thread Architektur**

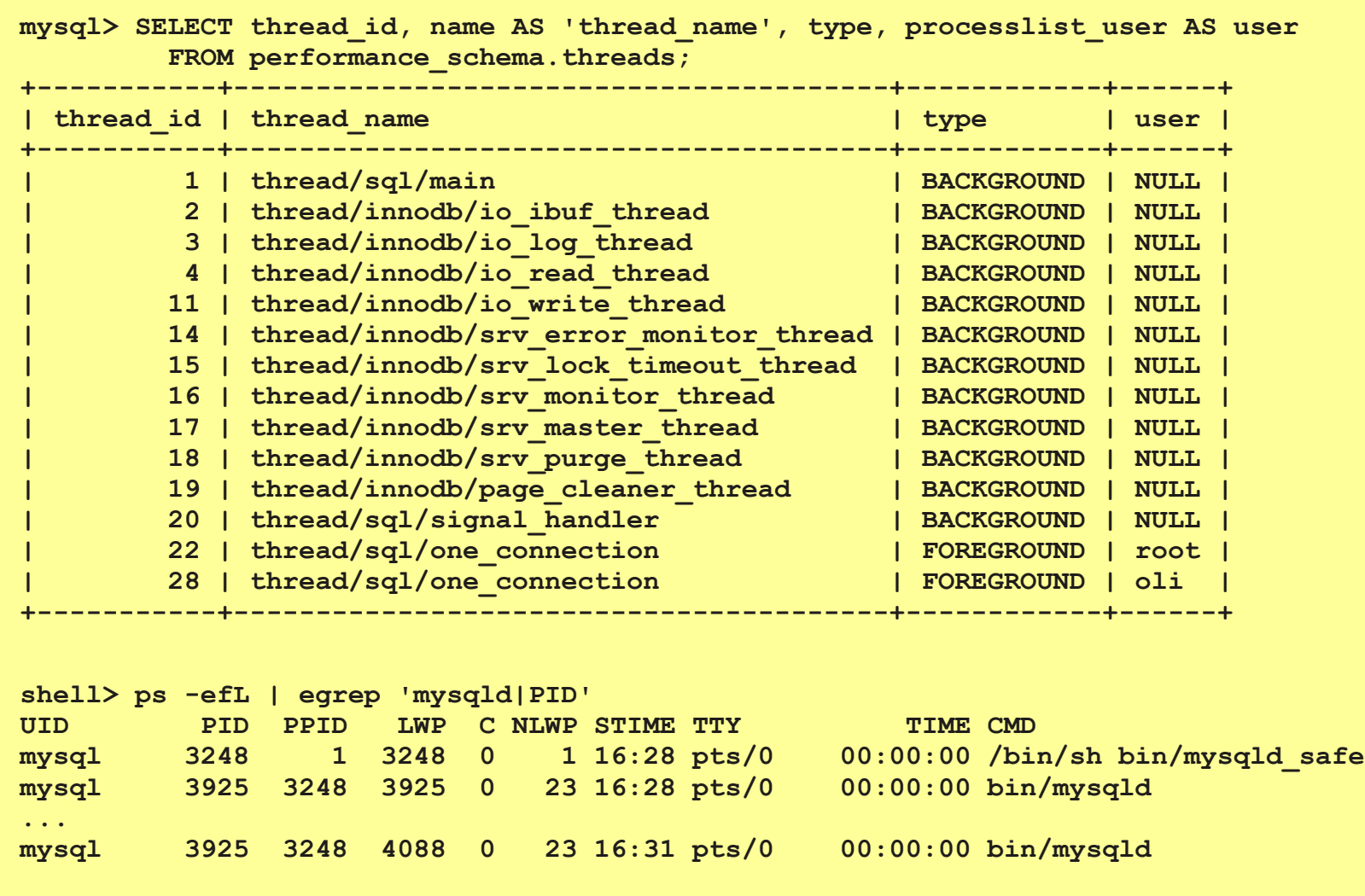

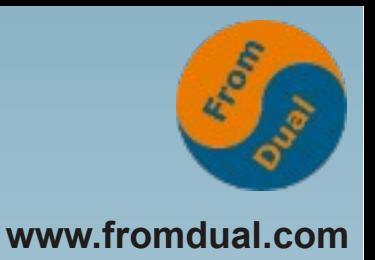

# **Connections / Connectors**

- **Verbindung**
	- In MySQL billig: oft KEIN Connection-Pooling
	- $\cdot$  1 Verbindung = 1 Thread  $\rightarrow$  1 Query  $\rightarrow$  1 Core
	- **Thread Pool (1000e von Verbindungen)**
- **Connectors:**
	- **JDBC/ODBC**
	- **PHP, Perl, Python, Ruby, .NET**

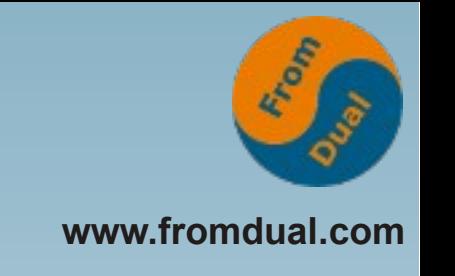

#### **User und Schema**

#### ● **User**

- **'oli'@'localhost' → Unix Socket**
- **'oli'@'127.0.0.1' → TCP Port**
- **'oli'@'%' → TCP von überall her**
- **Privilegien**
	- **Global: \*.\*, pro Schema , pro Tabelle, pro Spalte**
- **Schema (= Database)**
	- **Unabhängig vom User (→ gehört System)**

#### **Storage Engines**

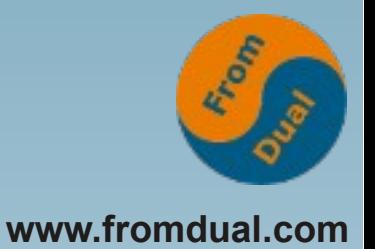

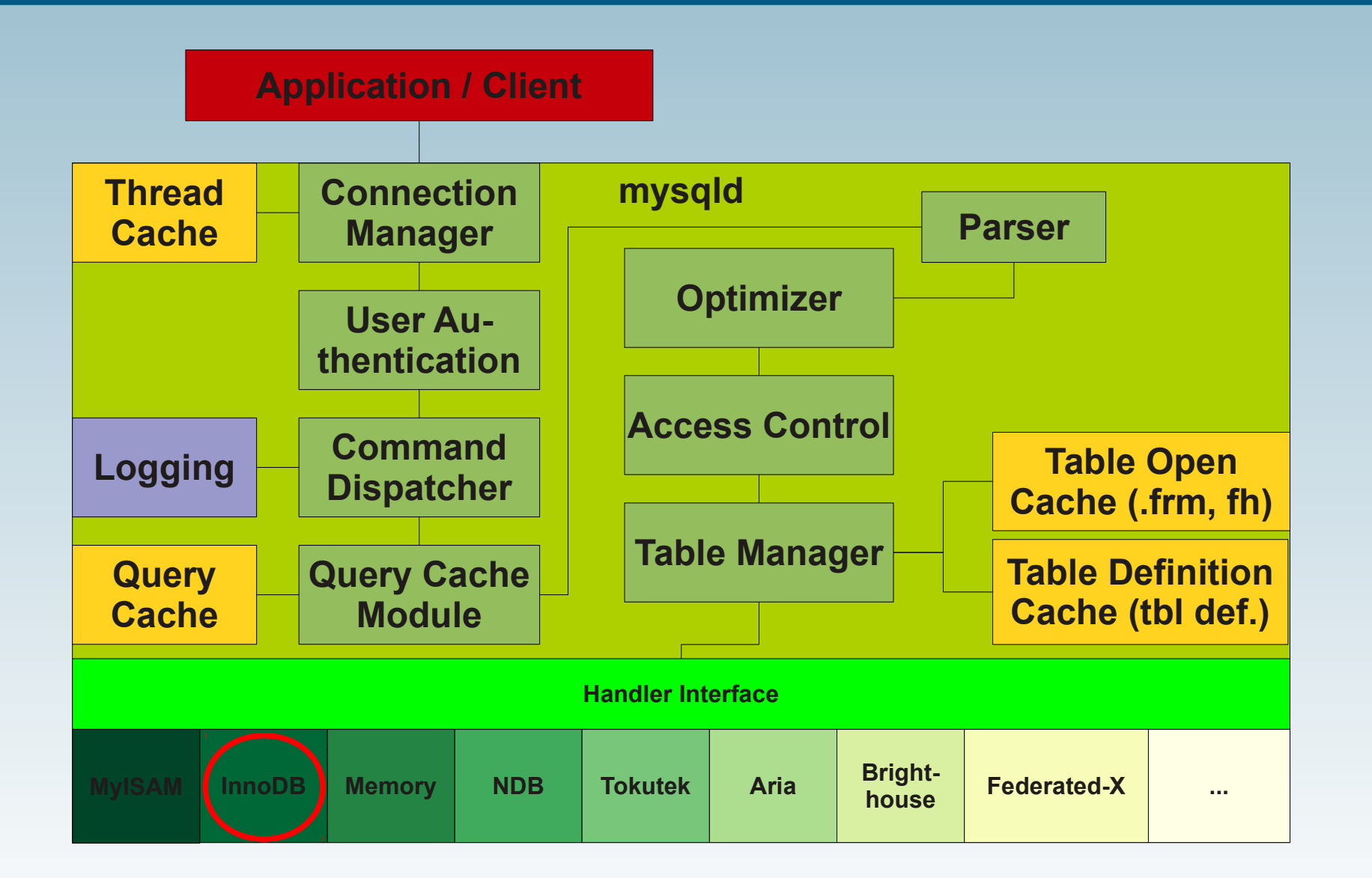

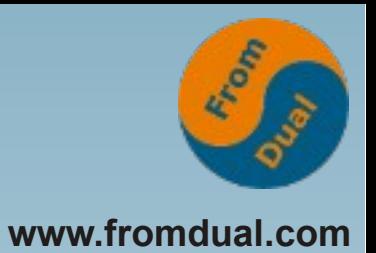

# **InnoDB (default SE >= 5.5.)**

- **Transaktionen (ACID)**
- **Isolation Level (repeatable-read vs read-committed)**
- **Tabelspaces**
	- **System TS = ibdata1**
	- **Table TS (innodb\_files\_per\_table = 1)**
- **InnoDB: PK geclusterte Tabellen → IOT**
- **InnoDB Buffer Pool (16k Block Buffer)**
- **REDO Logs: ib\_logfile? (5M default)**

### **Logging**

- **Error Log (~ alert\_<SID>.log)**
	- **/var/log/mysql\***
- **General Query Log**
	- **general\_log = 1**
- **Slow Query Log**
	- $\cdot$  slow query  $log = 1$
- **Binary Log (~ archive.log)**
	- $\cdot$  log bin = 1 / binary-log
	- **DML + DDL aller SE**
- **(Transaktions-Log, ib\_logfile?, SE abhängig) (~ redo.log)**
	- **DML InnoDB**

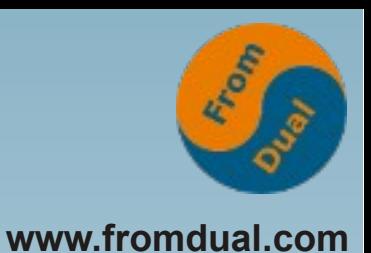

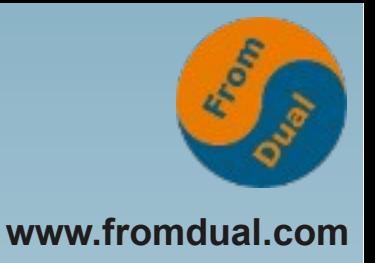

#### **Logisches Backup**

**Oracle: exp/imp (vor Datapump)**

- **MySQL: mysqldump/mysql**
- **Jede Row wird angelangt:**
	- **Langsam**
	- **Restore SEHR langsam!**

```
mysql> mysqldump --all-databases --single-
transaction --master-data=1 >
full_dump.sql
```
**mysql> mysql < full\_dump.sql**

#### **Physisches Backup**

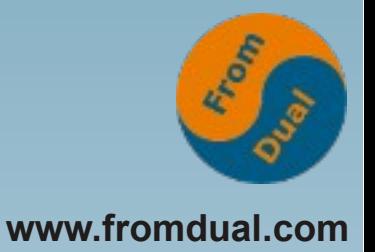

#### **Oracle: rman, ALTER TABLESPACE ... BEGIN|END BACKUP;**

- **MySQL:**
	- **Snapshot mit LVM, BtreeFS oder ZFS**
		- **mylvmbackup**
	- **Xtrabackup, MySQL Enterprise Backup (MEB)**

**shell> innobackupex /data/backups** shell> innobackupex --apply-log /data/backups/2012-11-13/ shell> innobackupex --copy-back /data/backups/2012-11-13/ shell> chown -R mysql:mysql /var/lib/mysql

● **Links:**

**<http://www.lenzg.net/mylvmbackup/>**

● **http://www.percona.com/doc/percona-xtrabackup**

# **Binary Log**

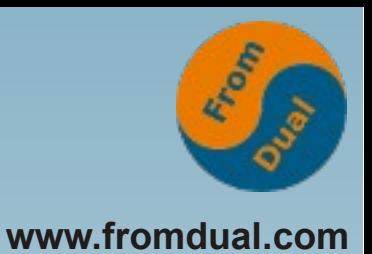

- **~ Oracle Archive Logs**
- **MySQL Binary-Log:**
	- **DDL + DML aller SE (nicht nur InnoDB)!**
- **für:**
	- **Replikation**
	- **Point-in-Time-Recovery (PiTR)**
- **3 Varianten:**
	- **Statement Based Replication (SBR) <= 5.0**
	- **Row Based Replication (RBR) ab 5.1**
	- **Transaction Based Replication (TBR) ab 5.6**

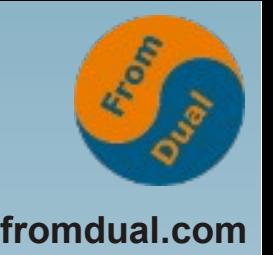

#### Point-in-Time-Recovery (PITR)

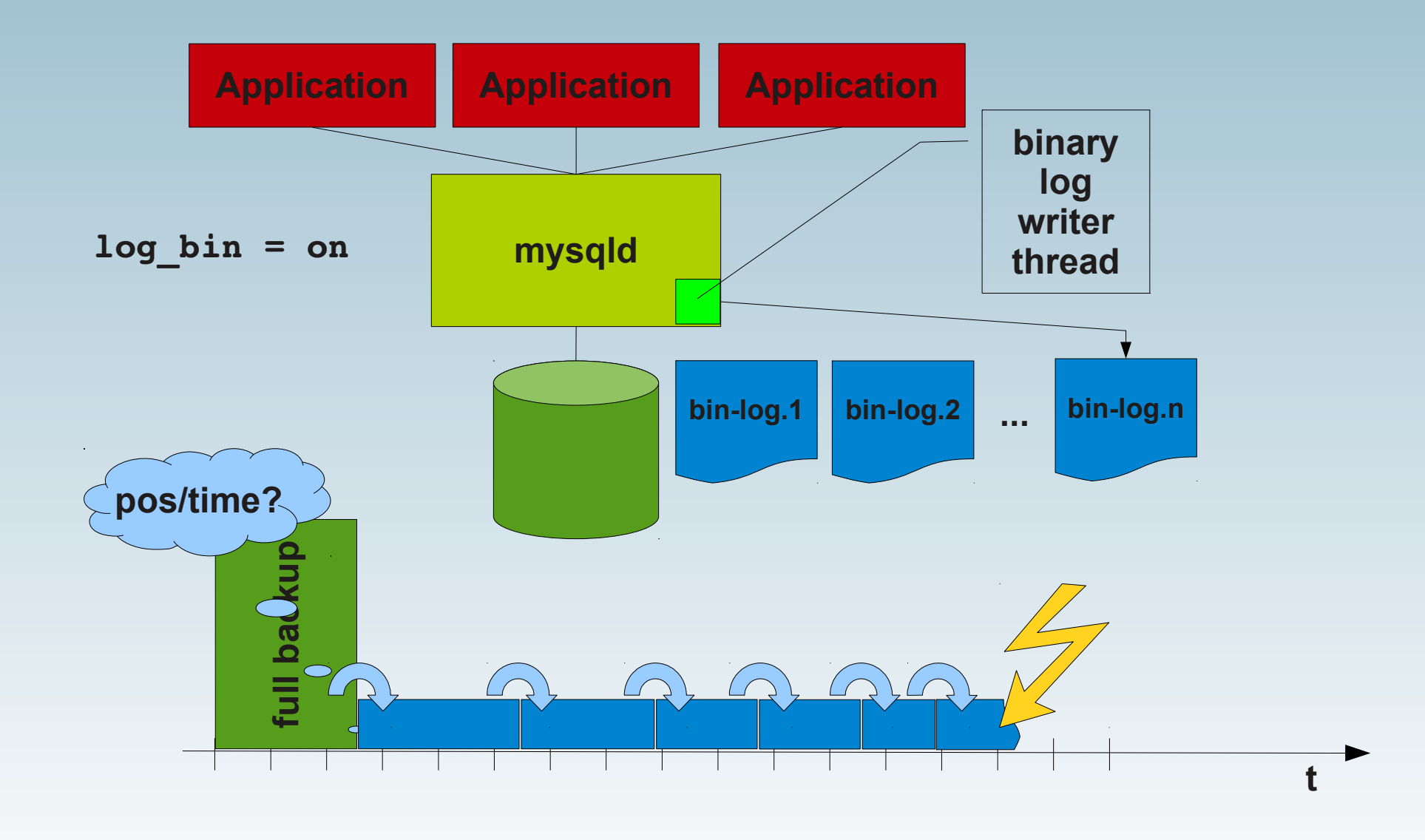

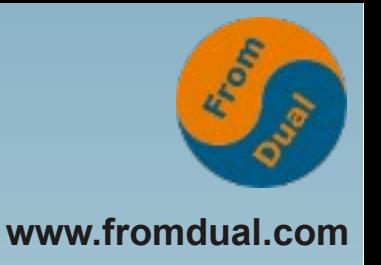

# **MySQL Replikation**

- **MySQL Basis-Fuktionalität**
- **Sehr einfach aufzusetzen (5 min)**
- **Streaming-Replication (kein Log Shipping)**
- **Basiert auf MySQL Binary Logs**
- **Braucht:**
	- **Unique server\_id (Master und Slave) (restart)**
	- **Binary Loggin auf Master einschalten (restart)**
	- **Replikations-User**
	- **Konsistentes Backup + Binary Log Position**

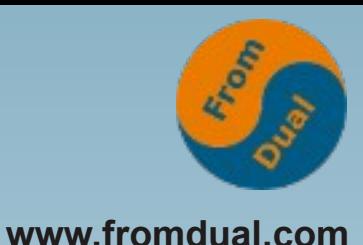

#### **Master – Slave Replikation**

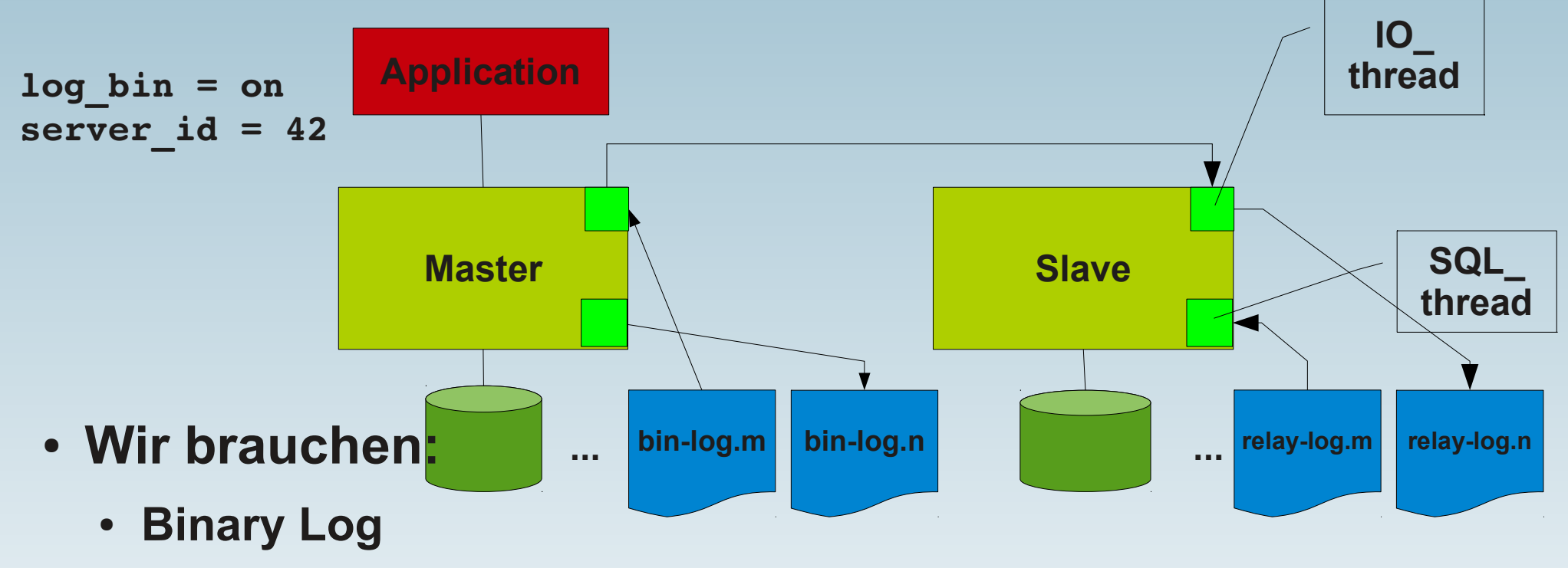

- **Server Id**
- **User für die Replikation (auf dem Master)**
- **Konsistentes Backup MIT Binary Log Position**

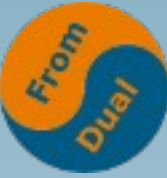

### **High-Availability mit Replikation**

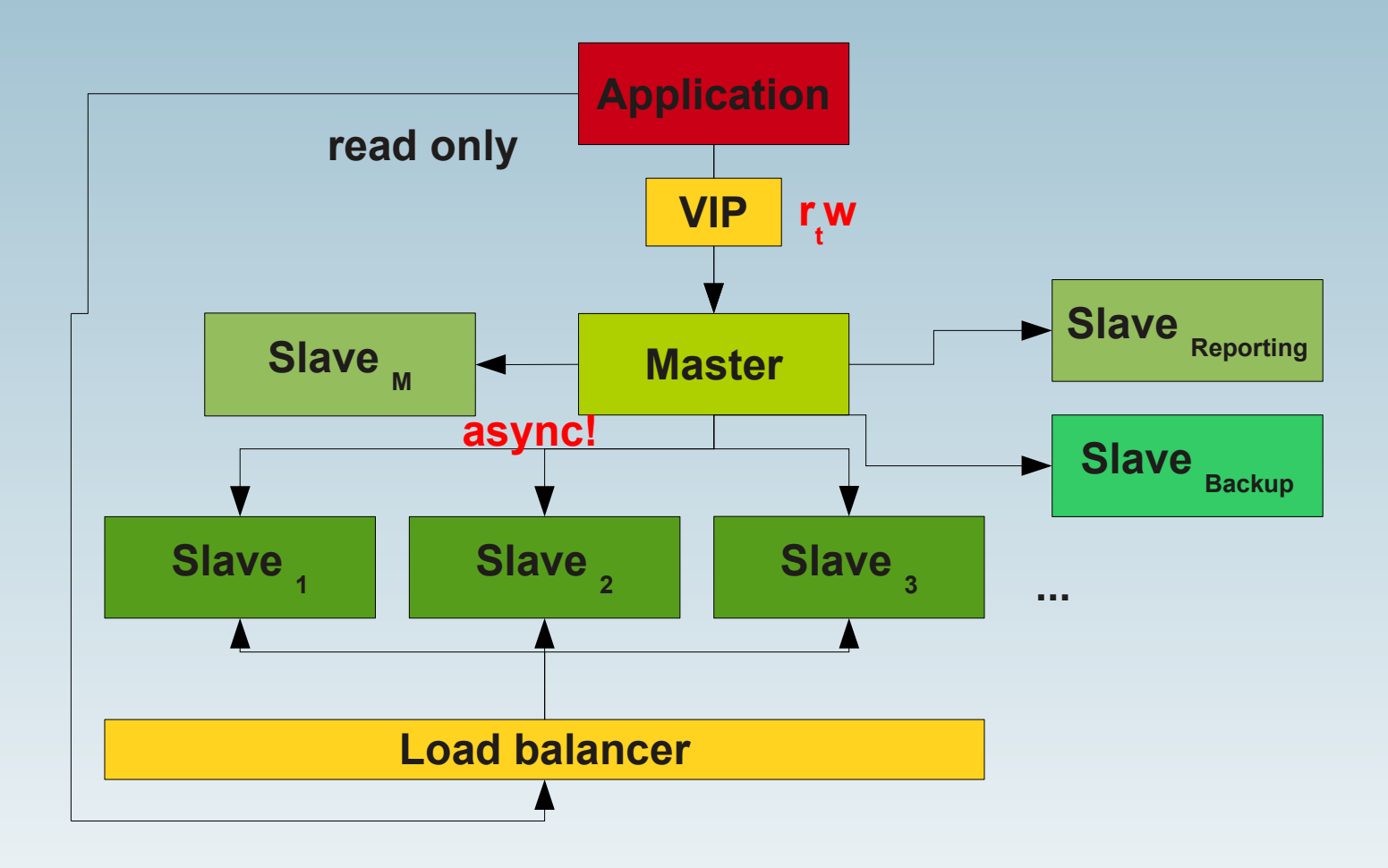

**24 / 31**

#### **RAC: Galera Cluster**

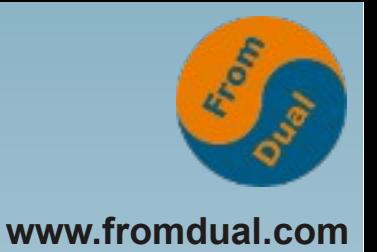

#### **Oracle Real Application Cluster (RAC)**

● **MySQL: Galera Cluster**

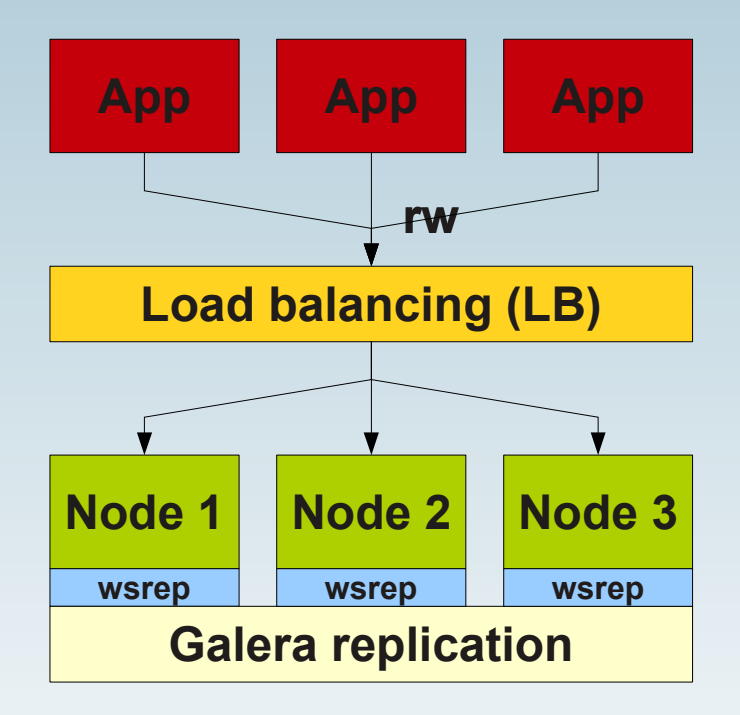

● **Shared-Nothing Architektur**

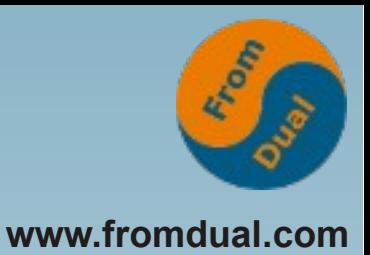

# **Galera Cluster für MySQL**

- **Hardware-Ausfall**
- **Wartungsarbeiten**
	- **HW/OS/DB Upgrade**
- **5x9 HA: 99.999%**

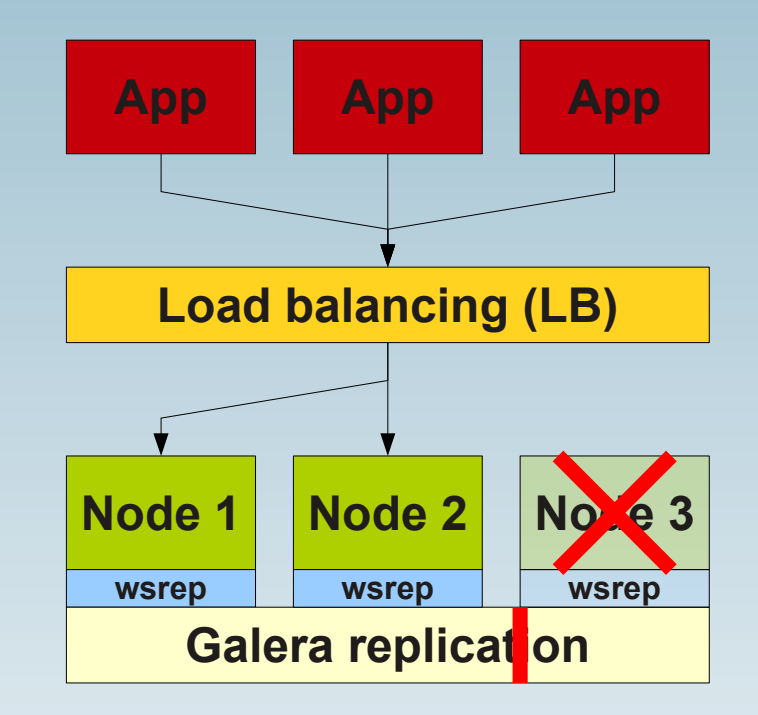

#### **Monitoring**

- **OEM/DBC/Grid-Control/Cloud-Control**
- **MySQL Enterprise Monitor (MEM) €€€**
- **MySQL Performance Monitor (mpm)**
- **mysql> SHOW GLOBAL STATUS;**
- **Nagios / Icinga**
- **Links:**

**http://www.mysql.com/products/enterprise/monitor.html <http://www.fromdual.com/mysql-performance-monitor> http://www.fromdual.com/download#nagios**

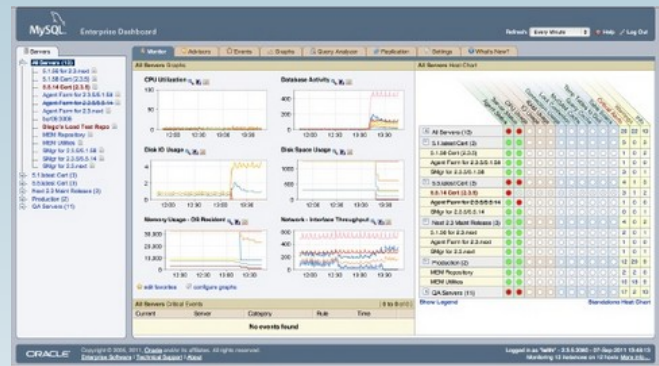

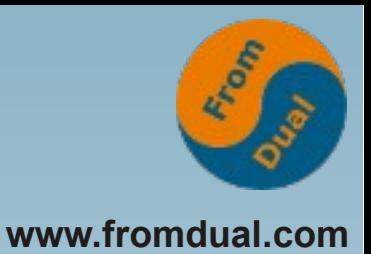

### **Performance Tuning**

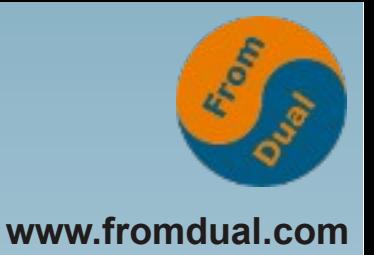

- **mysql> SHOW GLOBAL STATUS;**
- **PERFORMANCE\_SCHEMA**
- **Slow Query Log**
	- $\cdot$  slow query  $log = 1$
	- long query time =  $0.5$
	- shell> mysqldumpslow -s t slow.log > profile
- **Query Execution Plan:**

**mysql> EXPLAIN SELECT \* FROM test;**

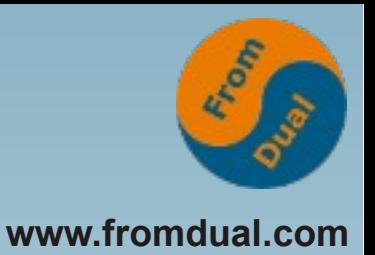

#### **Stored Programs**

#### **Oracle: PL/SQL, Java**

- **MySQL:**
	- **Stored Procedures**
	- **Stored Functions**
	- **User Defined Functions (UDF): C/C++**
	- **Plugin: C/C++**

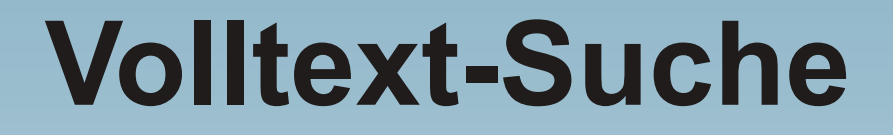

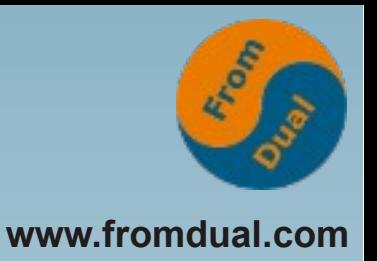

#### **Oracle: Kostenpflichtiges Modul?**

● **MySQL: Standardmässig dabei!**

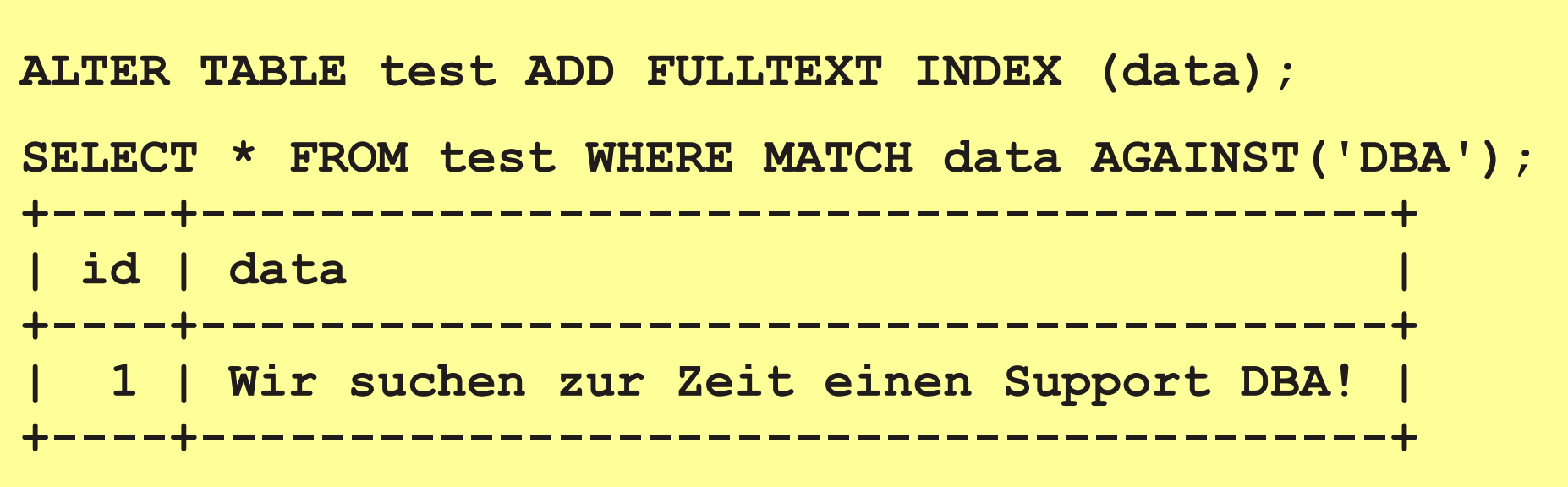

**Q & A**

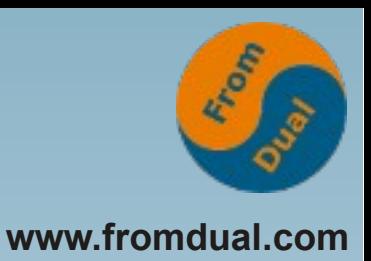

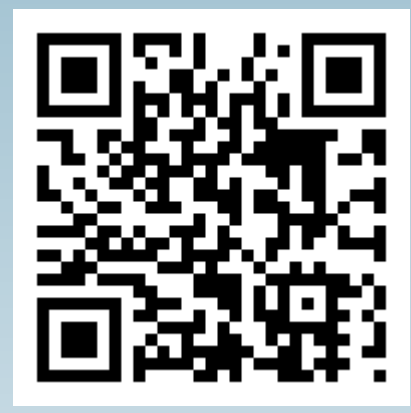

**Fragen ? Diskussion?**

#### **Wir haben Zeit für ein persönliches Gespräch...**

- **FromDual bietet neutral und unabhängig:**
	- **Beratung**
	- **Remote-DBA**
	- **Support für MySQL, Galera, Percona Server und MariaDB**
	- **Schulung**

#### **www.fromdual.com/presentations**